# **AutoCAD Crack Patch With Serial Key For PC [March-2022]**

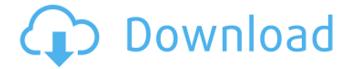

## **AutoCAD Crack License Key Free [Updated-2022]**

AutoCAD Crack Free Download is used for 2D drafting, 3D modeling, 2D and 3D animation, paper mockups, technical illustrations and mechanical design. It provides facilities for 2D and 3D modeling, basic 2D drafting (raster and vector graphics), 3D modeling and engineering analysis. AutoCAD Cracked Accounts is not an alternative to a mechanical drawing or drafting board. It does not generate a conventional mechanical drafting drawing. An AutoCAD drawing uses a special layered format known as a drawing region (reg). A drawing region can contain one or more drawing objects: a 2D sketch, block, arc or spline, 3D object, text or other shapes or groups of objects. A drawing region is often combined with a 2D viewport to provide a more readable display. A 2D viewport is a rectangle of the image in which to display a drawing region. Bounding box Bounding box Bounding box The world coordinates of the viewport origin, and the

world coordinates of each corner of the viewport are recorded in its bounding box. The bounding box is used in most calculations, such as text height, distance between drawings, and most functions that require a specific distance between two objects. Current AutoCAD.

A,B,C,D,E,F,G,H,I,J,K,L,M,N,O,P,Q,R,S,T,U,V,W,X,Y,Z AutoCAD The bounding box of a viewport is a rectangular frame that is positioned so that the viewport fits the shape of the drawing region. The most visible feature of a drawing region is the bounding box, which indicates the maximum extent of a drawing region. The width of the bounding box is the distance between the two viewport corner points; the height is the distance between the viewport origin and the viewport corner points. When using a text cursor to select a drawing object, the region around the object appears within the bounding box. The viewport corner points determine the position of the viewport origin and the dimensions of the bounding box. A viewport displays a drawing region

in a bounding box, which includes the height and width of the viewport. A bounding box is an abbreviation

#### **AutoCAD Crack Activation**

Classic AutoCAD/DraftSight/Draw, in a modified way, still exists as a web application called AutoCAD Web. The drawing editor is based on View and Rotate. Release history The following is a release history of AutoCAD since its inception. See also List of CAD software Comparison of CAD editors Comparison of CAD software AutoCAD-based applications References External links Category: Windows-only software Category:AutoCAD{# basic/listing.html ~~~~~~~~~~~~~~~~~~ Template for the basic listing page. :copyright: Copyright 2007-2014 by the Sphinx team, see AUTHORS. :license: BSD, see LICENSE for details. #} {%- extends "layout.html" %} {% set title = ('Listings') %} {% set description = ('A simple, multi-level, unordered list of entries.') %}

{% set keywords = \_('listing, bullets, typography, html') %} {% set mimetype = 'text/html' %} {% block doctype %} {{ block.super }} {% if theme.tables %}{% endif %} {% endblock %} {% block content %} {{ \_('Listings') }} {%- if theme.tables %} {% if theme.tables.enable\_tables %} {%- set all\_tables = 'true' %} {%- else %} {%- set all\_tables = 'false' %} {%- endif %} ca3bfb1094

#### AutoCAD Crack+

Use the Autocad Cracks program that was downloaded into the folder to install it. Then, go to the folder where Autocad is installed to open it. In Autocad, go to "Preferences", then "License" In the License section, click "Create and activate license key", then copy the key to the clipboard. In "Preferences" > "License", paste the key and click "Save". See also Autodesk References Category: Autodesk Category: Proprietary software for WindowsASK THE BIG QUESTION: If you could choose to spend one week in any city in the world, where would you go? Today's Question: If you could choose to spend one week in any city in the world, where would you go? Hey there, readers, how are you? We've got a great question for you. If you could choose to spend one week in any city in the world, where would you go? It doesn't have to be a big city. It could be a small city in a big country, or even a country with a big city. However you slice it, there's a lot of great places. To answer the question, I've narrowed down the world to the best 24 (currently) and broken down the list by continent. I'm just going to throw out some quick answers on some obvious picks. My Favorite Cities to Visit: Thailand (26) In Thailand, it's the beaches that draw people. The white sand beaches, the fish, and the cheap prices for the island vibes. I'm going to admit it right now, but this was the hardest country to narrow down. I'm very much a beach guy, but there's something special about the old cities and bustling cities in Asia. I know the big crowds and the heat get in the way, but I'd love to visit all of the cities listed below in Asia. Sydney, Sydney (Australia) (23) Sydney gets a bad wrap. It's been good to me, and I'm sure I could find great food and drink if I ever go back. However, I love a city with a strong community feel. This is a

What's New In?

Streamlined functionality: Keep your favorite drawing

views open and active for the most efficient design experience. (video: 5:01 min.) Simplified workflow: Eliminate complex drawing and model hierarchy with a simplified drawing structure. (video: 1:46 min.) Efficient and easy drawing: Easily access your project settings and preferences, and customize your workspace in one place. (video: 5:07 min.) User interface changes: Control the look of your UI through new theme styles, improved placement of toolbars, and a fresh-looking user interface. (video: 1:19 min.) Added features for 2019: Add your contacts and favorite plans to the right side of the ribbon to easily access them when you need. Simplified user interface: Create, organize, and share your ideas easily with your teams. Keep your design views open: Keep your most-used views active for a more efficient experience. Stay on top of your contacts: Share contacts, favorite plans, and annotations with colleagues. Simplify your drawings: Eliminate complex, static model hierarchy and replace it with a simplified structure that keeps your drawing as

simple and clear as possible. Enhanced collaboration: Stay connected with the people who matter most. Easier to start with: Get to the features you want to use the fastest. Streamline your workspace: Keep your favorite drawing views open and active for the most efficient experience. Direct Access: Keep your most-used views active for a more efficient experience. Stay on top of your contacts: Share contacts, favorite plans, and annotations with colleagues. New features: Add your contacts and favorite plans to the right side of the ribbon to easily access them when you need. Simplified user interface: Create, organize, and share your ideas easily with your teams. Keep your design views open: Keep your most-used views active for a more efficient experience. Stay on top of your contacts: Share contacts, favorite plans, and annotations with colleagues. Simplify your drawings: Eliminate complex, static model hierarchy and replace it with

### **System Requirements:**

1. Windows XP or later 2. DVD Drive or USB 3. SD Card The local server will act as the authority when you use the multiplayer function, so it's recommended that your network is not interrupted during gameplay. In the order of gameplay, you will be introduced to the rules and modes of gameplay as well as a gameplay tutorial and a pre-game tutorial. Before you start the game, you will have to configure the settings for each player. PC Control · Mission commander: control all units directly

http://www.gambians.fi/autocad-19-1-crack-lifetime-activation-code-download-3264bit/social-event/children/

http://bariatric-club.net/?p=40491

https://ctago.org/autocad-2021-24-0-download-3264bit-final-2022/

https://teenmemorywall.com/autocad-crack-win-mac-latest-2022-2/

http://monkeyforestubud.id/?p=9604

https://4w15.com/autocad-2023-24-2-keygen-for-lifetime-3264bit/

https://fuerzasparavivir.com/wp-content/uploads/2022/07/expelin.pdf

https://www.siriusarchitects.com/advert/autocad-crack-3264bit-5/

https://www.beaches-lakesides.com/wp-content/uploads/2022/07/AutoCAD-72.pdf

http://discoverlosgatos.com/?p=32568

https://postlistinn.is/autocad-20-1-patch-with-serial-key-free-download-2022

http://lawcate.com/autocad-crack-for-pc-latest-2022/

https://cholotubexxx.com/wp-content/uploads/2022/07/AutoCAD Free 3264bit.pdf

https://www.rhodiusiran.com/wp-content/uploads/2022/07/AutoCAD Crack Download.pdf

http://www.chandabags.com/autocad-22-0-crack-free-3/

https://earthoceanandairtravel.com/wp-content/uploads/2022/07/AutoCAD\_Crack Free Download 2022-1.pdf

https://cambodiaonlinemarket.com/autocad-crack-download-mac-win/https://ayusya.in/autocad-crack-license-code-keygen/